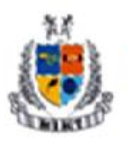

Greater Noida (U.P.)

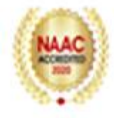

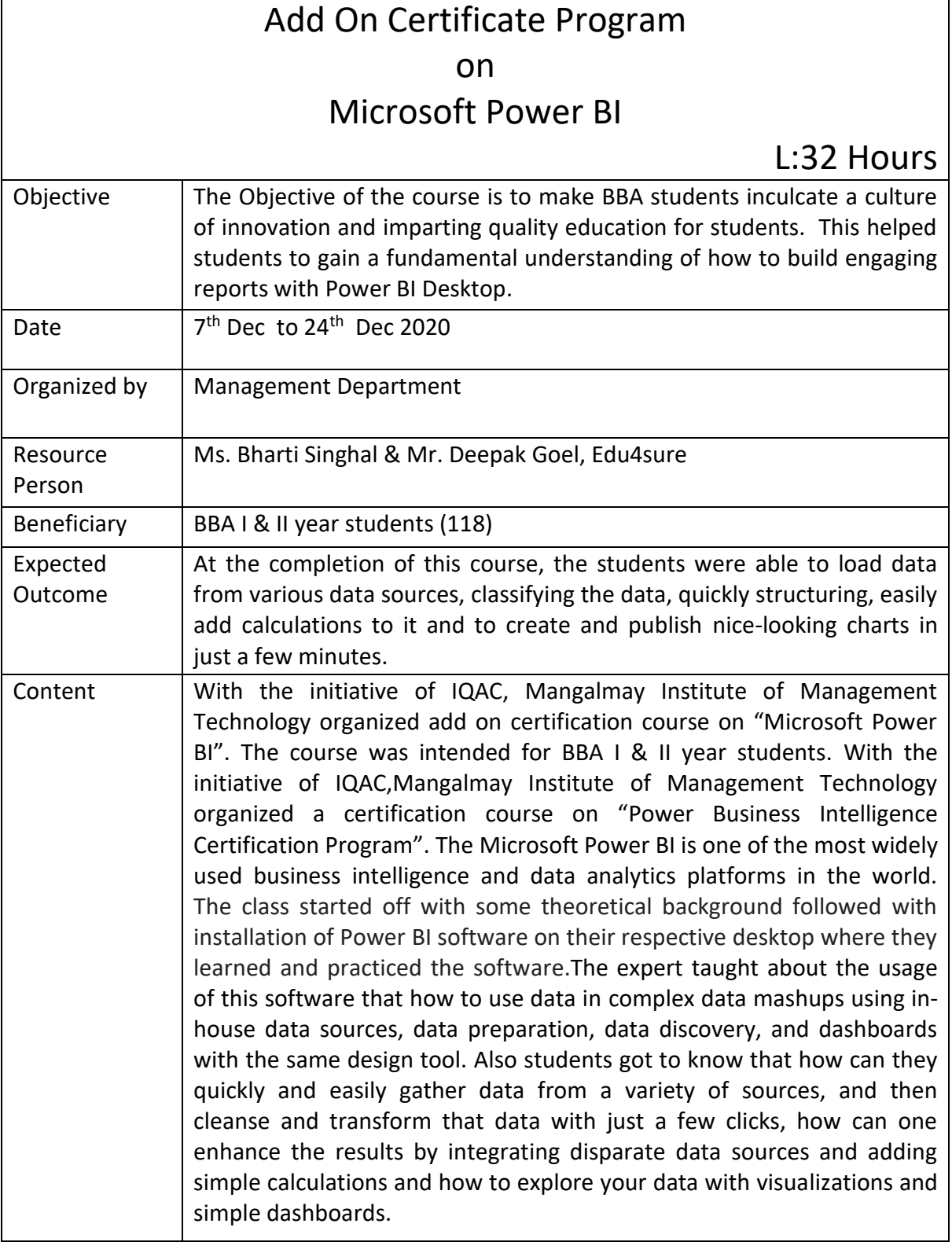

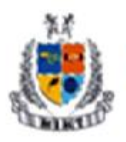

Mangalmay Institute of Management Technology<br>Greater Noida (U.P.)

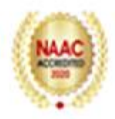

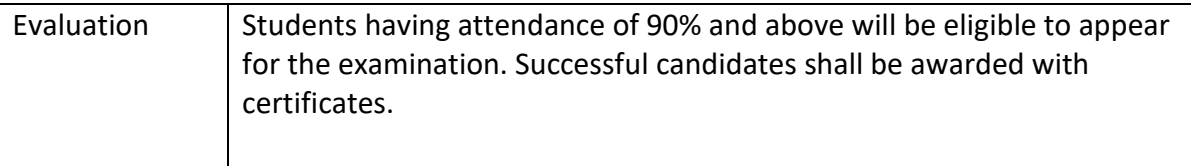

## **Schedule**

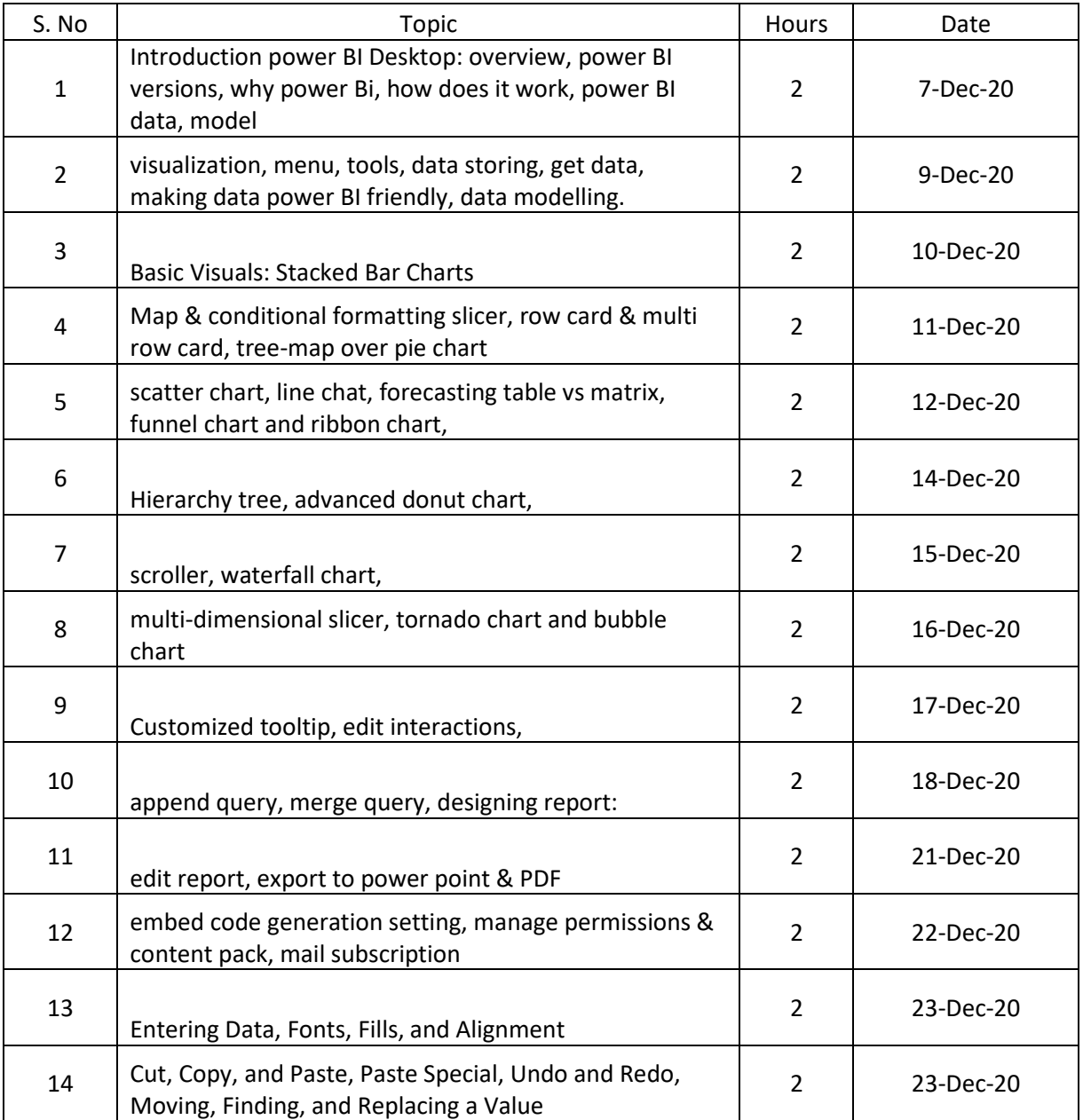

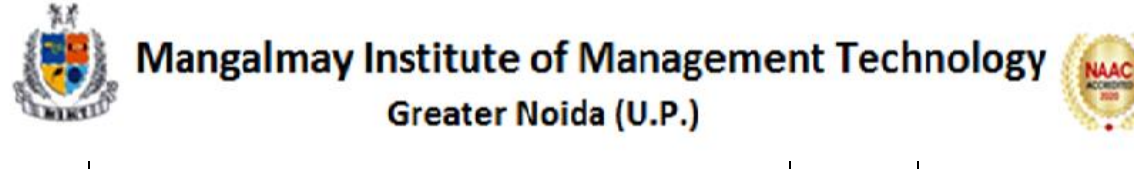

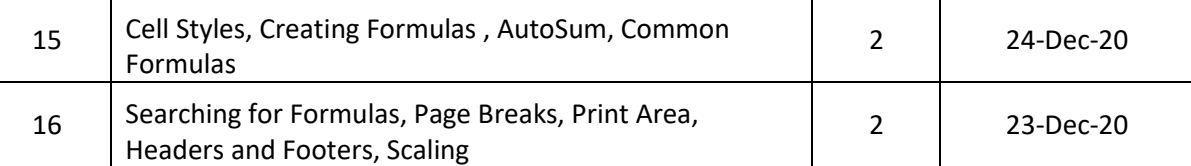